Министерство науки и высшего образования Российской Федерации федеральное государственное бюджетное образовательное учреждение высшего образования «Санкт-Петербургский государственный университет промышленных технологий и

дизайна» (СПбГУПТД)

> УТВЕРЖДАЮ Директор ВШТЭ **ДОКУМЕНТ ПОДПИСАН** ЭЛЕКТРОННОЙ ПОДПИСЬЮ СВЕДЕНИЯ О СЕРТИФИКАТЕ ЭП эн<br>99b718672f8b21

# **Рабочая программа дисциплины**

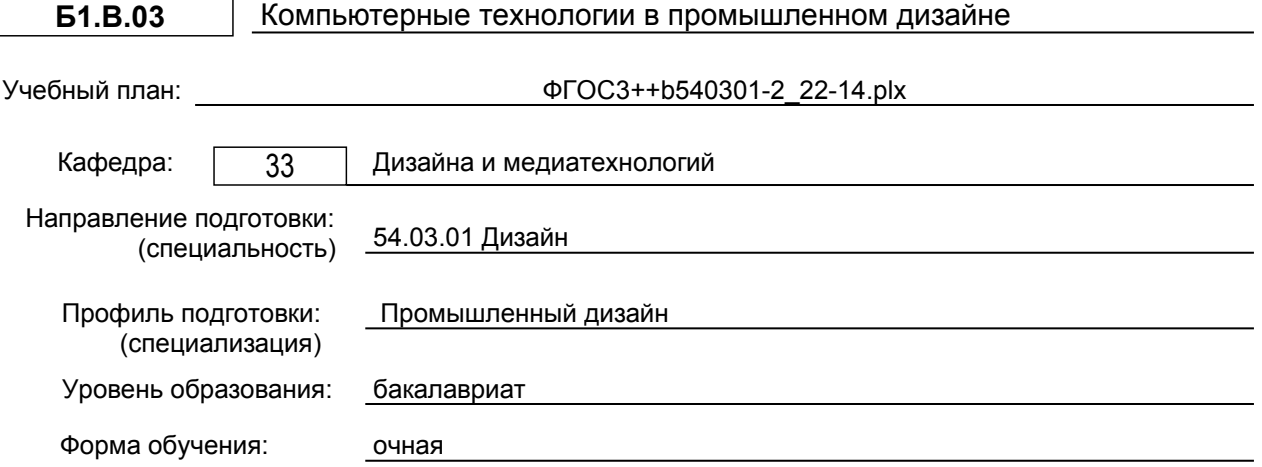

# **План учебного процесса**

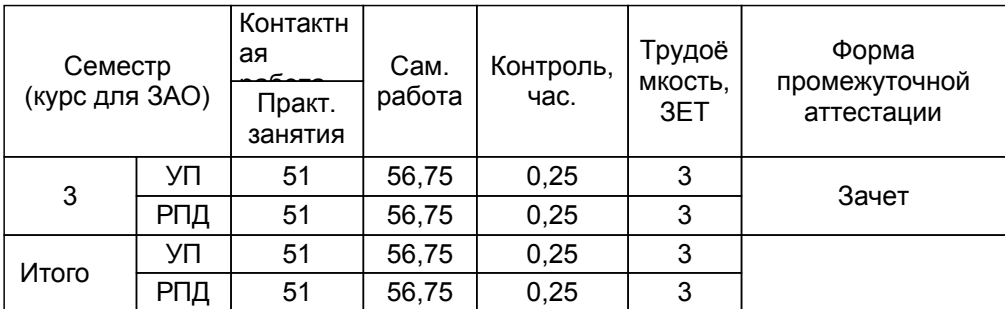

Рабочая программа дисциплины составлена в соответствии с федеральным государственным образовательным стандартом высшего образования по направлению подготовки 54.03.01 Дизайн, утверждённым приказом Министерства образования и науки Российской Федерации от 13.08.2020 г. № 1015

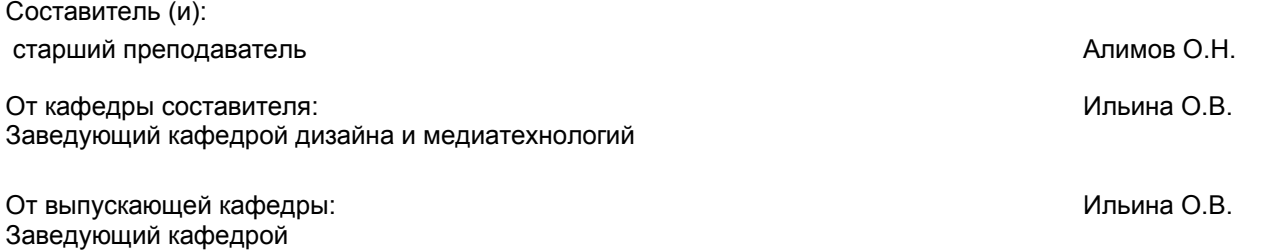

Методический отдел: Смирнова В.Г.

#### **1 ВВЕДЕНИЕ К РАБОЧЕЙ ПРОГРАММЕ ДИСЦИПЛИНЫ**

**1.1 Цель дисциплины:** приобретение студентами профессиональных навыков работы в среде программных систем векторной и растровой графики, систем автоматизации чертежно-графических работ и подготовки публикаций, программирования, моделирования и анимации

#### **1.2 Задачи дисциплины:**

ознакомление студентов с

Необходимыми сведениями об основах и навыках применения компьютерных технологий в дизайне,

Работой с аппаратными и программными средствами и инструментальными интегрированными системами компьютерного дизайна, приобретение знаний о методах компьютерной обработки изображений и инструментах прикладного дизайна, а также о средствах и методах графического оформления компьютерной продукции,

Методами и приемами сетевого дизайна, графического и мультимедиа оформления Web-страниц, Web-сайтов и сетевых информационных порта¬лов.

#### **1.3 Требования к предварительной подготовке обучающегося:**

Предварительная подготовка предполагает создание основы для формирования компетенций, указанных в п. 2, при изучении дисциплин:

Инженерная графика в промышленном дизайне

Информационные технологии в дизайне

#### **2 КОМПЕТЕНЦИИ ОБУЧАЮЩЕГОСЯ, ФОРМИРУЕМЫЕ В РЕЗУЛЬТАТЕ ОСВОЕНИЯ ДИСЦИПЛИНЫ**

#### **ПК-2: Способен осуществлять компьютерное моделирование, визуализацию и презентацию модели продукта с использованием новых информационных технологий**

**Знать:** современные программные средства в области компьютерных технологий; основные возможности программных средств векторной и растровой графики.

**Уметь:** использовать компьютерные инструменты конструирования и специальные программы моделирования при объёмно – пространственном и графическом проектировании. Применять приёмы компьютерной графики.

**Владеть:** современными программными средствами в области компьютерного дизайна; инструментами конструирования, моделирования и визуализации модели продукта.

# **3 РЕЗУЛЬТАТЫ ОБУЧЕНИЯ ПО ДИСЦИПЛИНЕ**

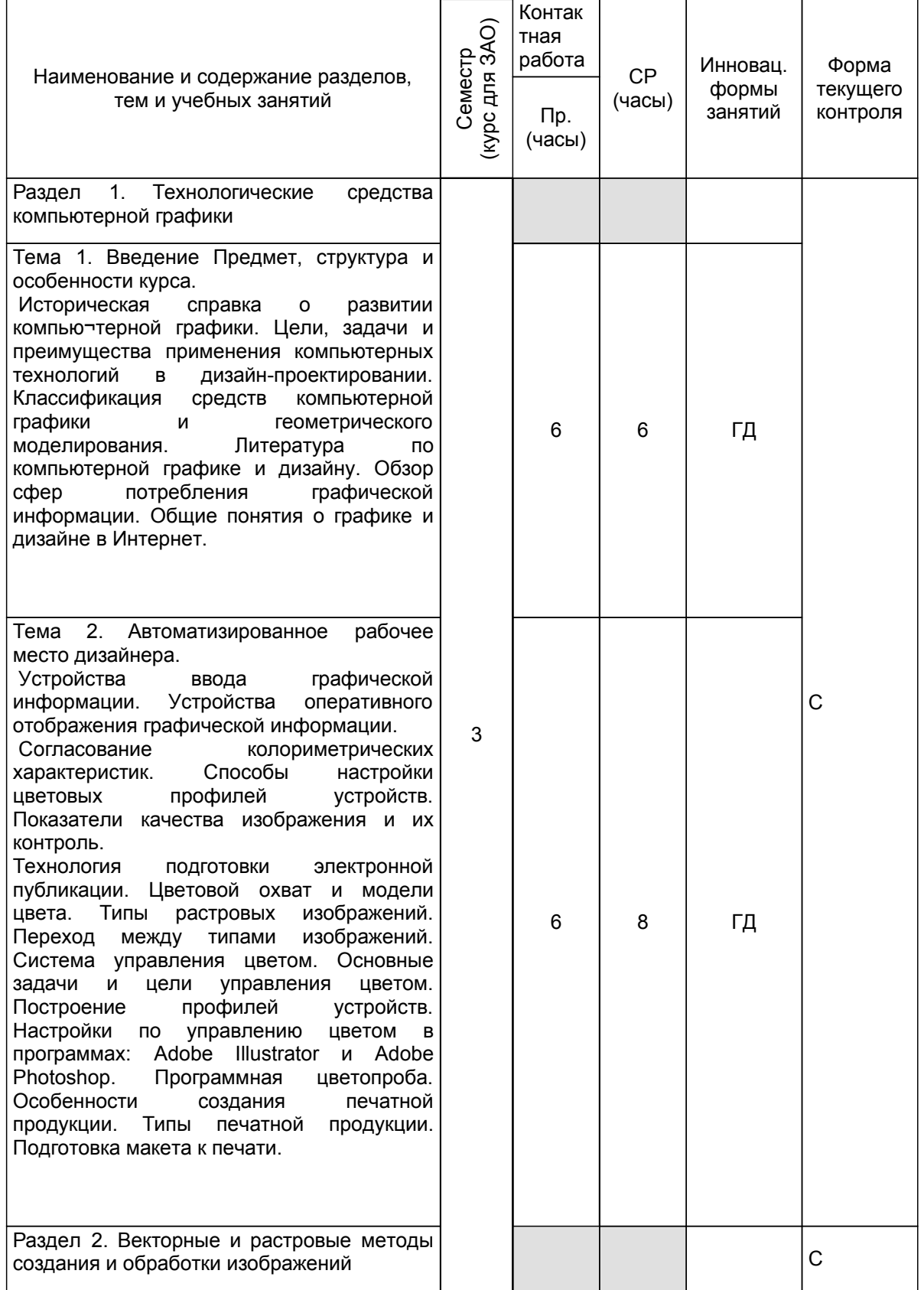

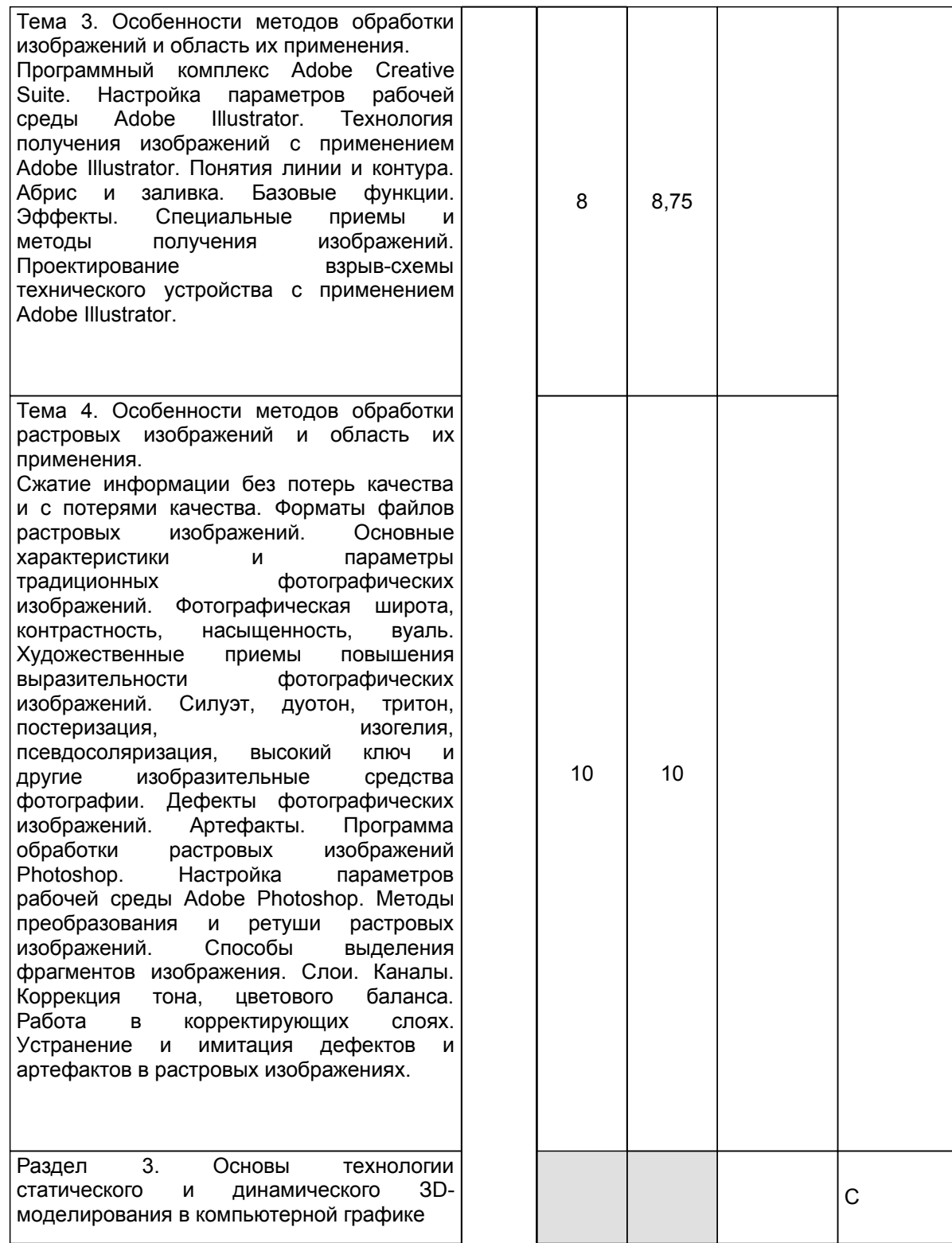

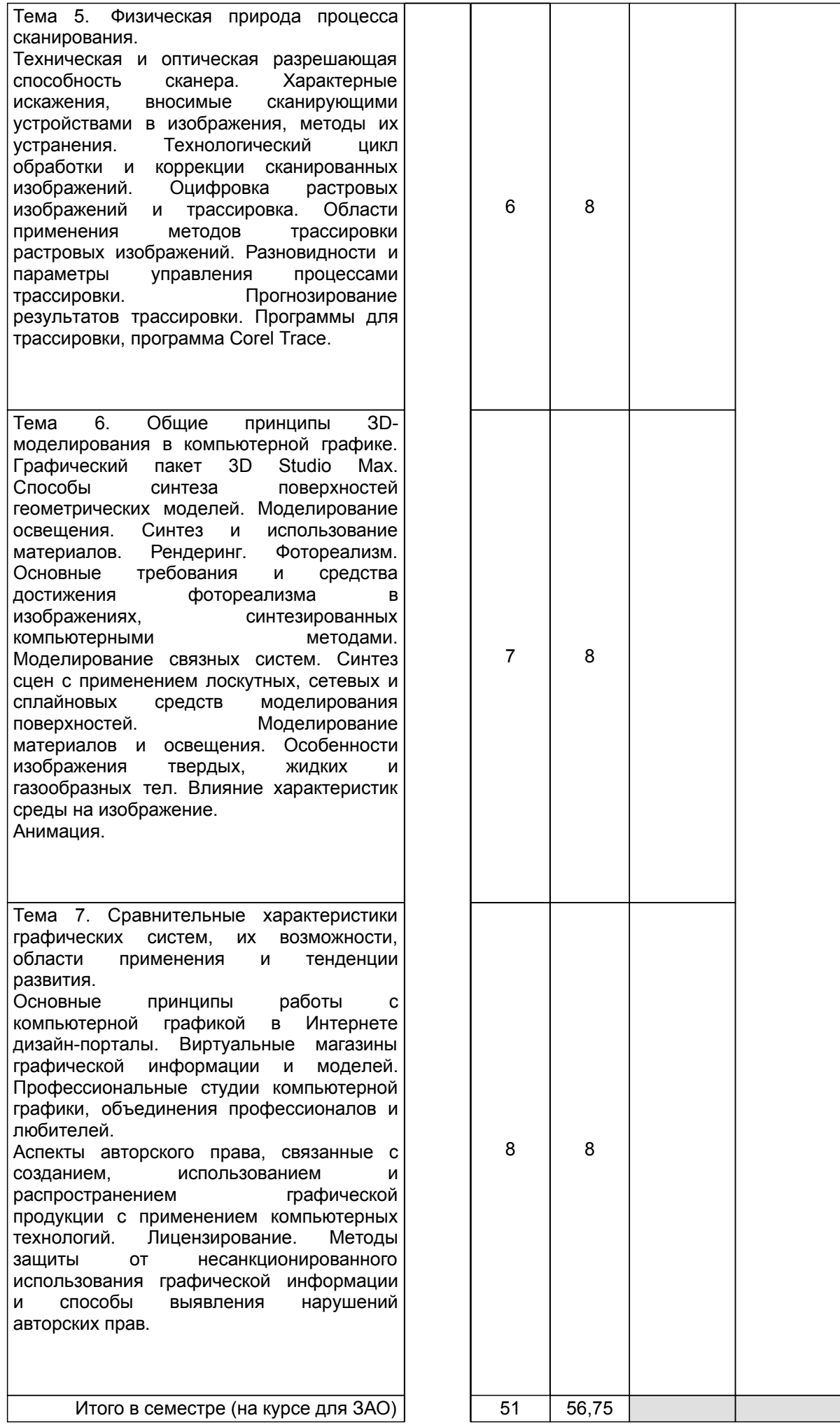

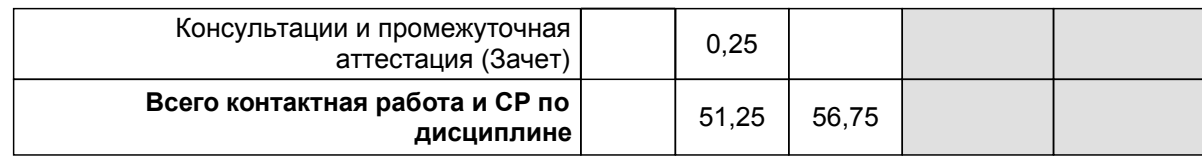

## **4 КУРСОВОЕ ПРОЕКТИРОВАНИЕ**

Курсовое проектирование учебным планом не предусмотрено

# **5. ФОНД ОЦЕНОЧНЫХ СРЕДСТВ ДЛЯ ПРОВЕДЕНИЯ ПРОМЕЖУТОЧНОЙ АТТЕСТАЦИИ**

# **5.1 Описание показателей, критериев и системы оценивания результатов обучения**

#### **5.1.1 Показатели оценивания**

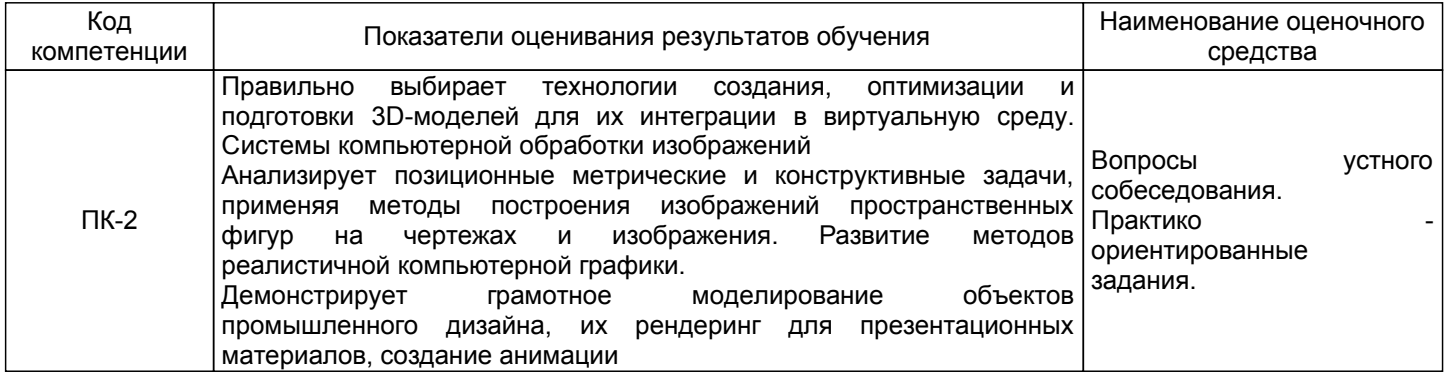

## **5.1.2 Система и критерии оценивания**

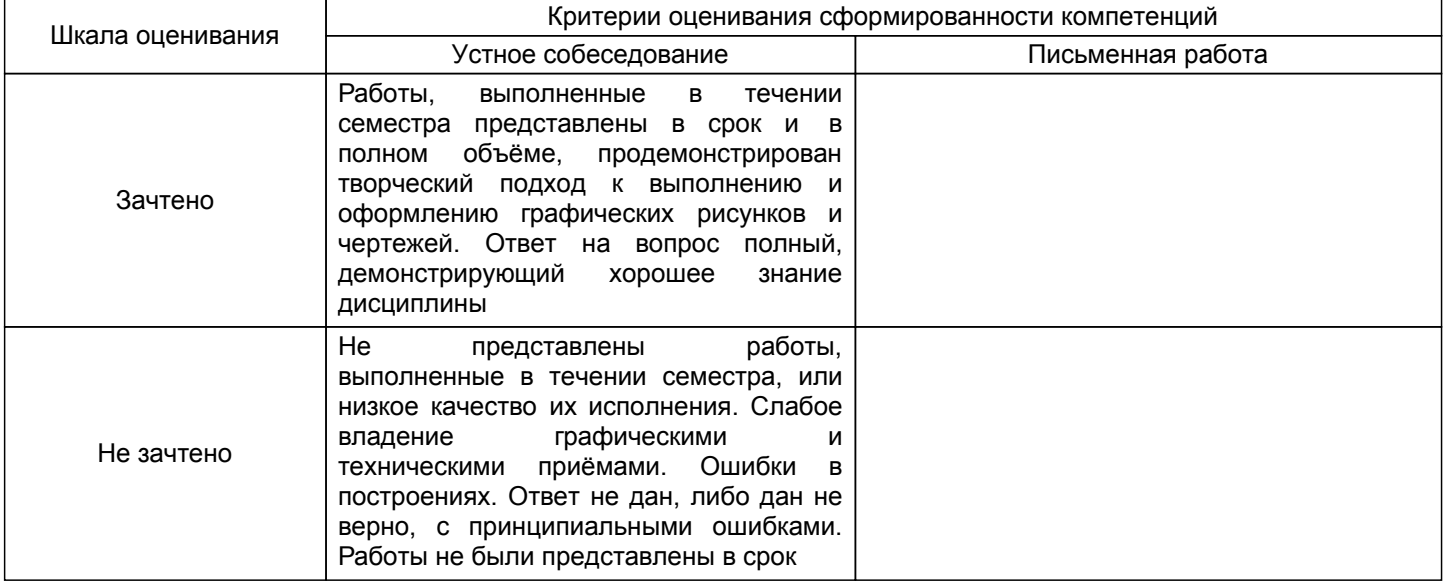

#### **5.2 Типовые контрольные задания или иные материалы, необходимые для оценки знаний, умений, навыков и (или) опыта деятельности 5.2.1 Перечень контрольных вопросов**

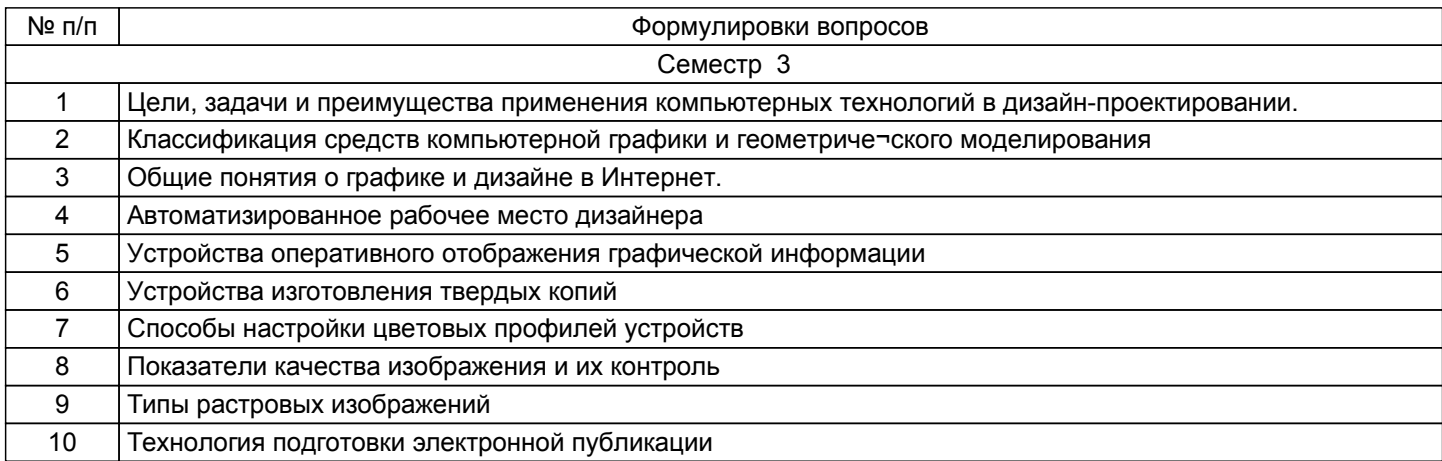

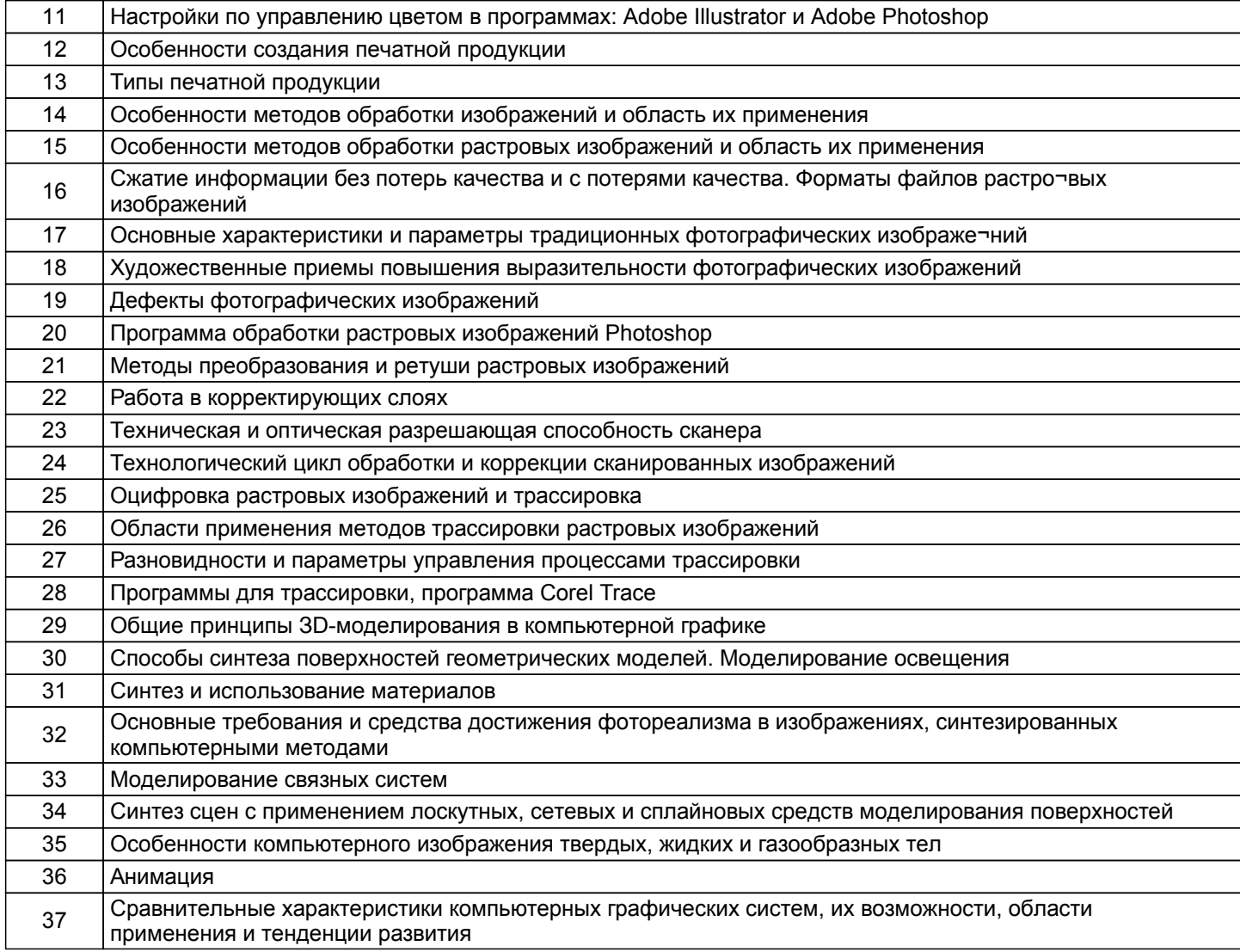

#### 5.2.2 Типовые тестовые задания

Не предусмотрено

## 5.2.3 Типовые практико-ориентированные задания (задачи, кейсы)

Типовые практико -ориентированные задания находятся в Приложении к данной РПД

#### 5.3 Методические материалы, определяющие процедуры оценивания знаний, умений, владений (навыков и (или) практического опыта деятельности)

#### 5.3.1 Условия допуска обучающегося к промежуточной аттестации и порядок ликвидации академической задолженности

Проведение промежуточной аттестации регламентировано локальным нормативным актом СПбГУПТД «Положение о проведении текущего контроля успеваемости и промежуточной аттестации обучающихся»

#### 5.3.2 Форма проведения промежуточной аттестации по дисциплине

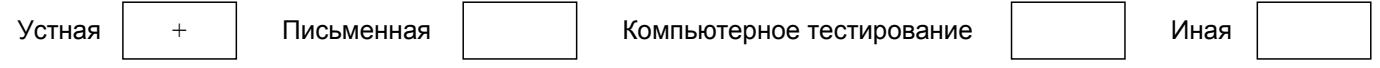

#### 5.3.3 Особенности проведения промежуточной аттестации по дисциплине

Зачёт проходит в виде устного собеседования и просмотра практических работ выполненных в течении семестра с последующим обсуждением.

Приветствуется креативный подход к решению поставленных на зачёте вопросов.

#### 6. УЧЕБНО-МЕТОДИЧЕСКОЕ И ИНФОРМАЦИОННОЕ ОБЕСПЕЧЕНИЕ ДИСЦИПЛИНЫ

#### 6.1 Учебная литература

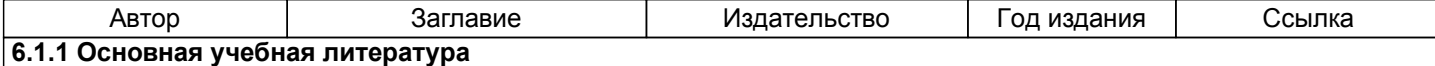

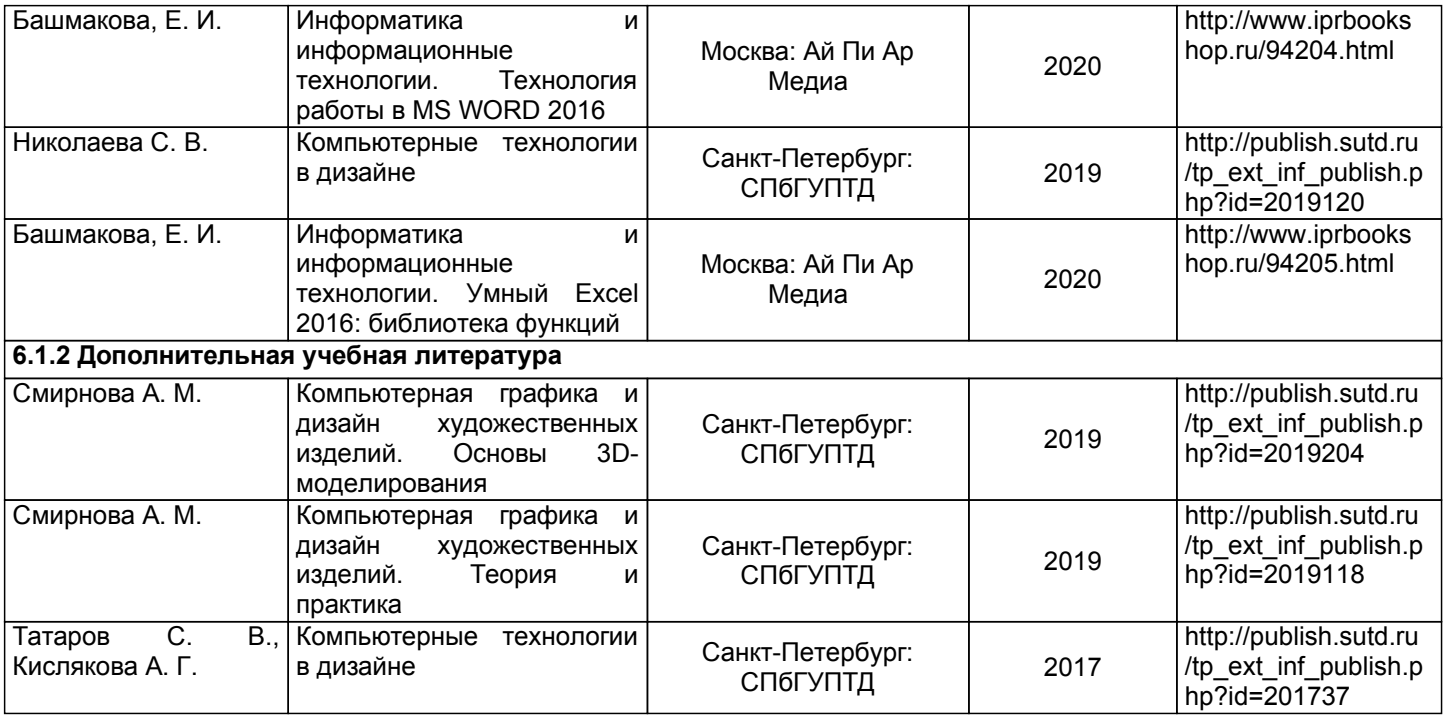

## **6.2 Перечень профессиональных баз данных и информационно-справочных систем**

1. Электронно-библиотечная система IPRbooks [Электронный ресурс]. URL: http://www.iprbookshop.ru/

2. Электронная библиотека ВШТЭ СПБ ГУПТД [Электронный ресурс]. URL: http://nizrp.narod.ru

3. Электронно-библиотечная система «Айбукс» [Электронный ресурс]. URL: https://www.ibooks.ru/

4.Информационная система «Единое окно доступа к образовательным ресурсам. Раздел. «Информатика и информационные технологии» [Электронный ресурс]. URL: http://window.edu.ru/catalog/? p\_rubr=2.2.75.6

#### **6.3 Перечень лицензионного и свободно распространяемого программного обеспечения**

MicrosoftOfficeProfessional 2013

PTC Mathcad 15

CorelDrawGraphicsSuite X7

AutoCADDesign

Microsoft: Windows Professional 10 Russian Upgrade OLPNL AcademicEdition

Microsoft: WIN HOME 10 Russian OLPNL AcademicEdition Legalization GetGenuine

#### **6.4 Описание материально-технической базы, необходимой для осуществления образовательного процесса по дисциплине**

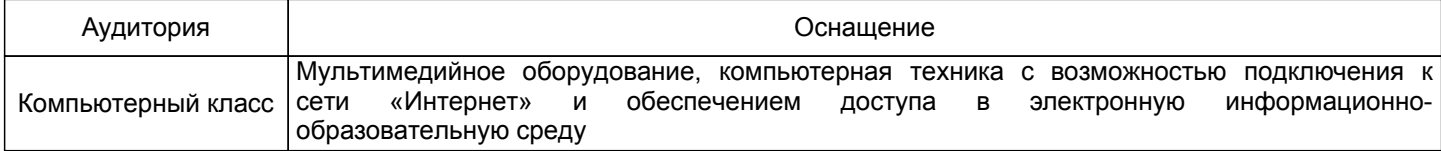

# Приложение

рабочей программы дисциплины \_\_\_\_\_\_\_\_\_\_\_\_\_\_\_\_\_\_\_\_Компьютерные технологии в промышленном дизайне\_\_\_\_\_\_\_\_\_\_\_ наименование дисциплины

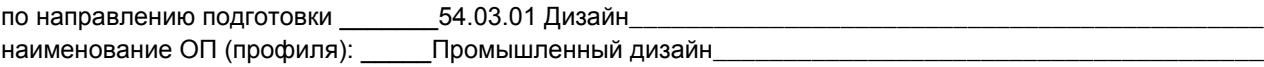

### 5.2.3 Типовые практико-ориентированные задания

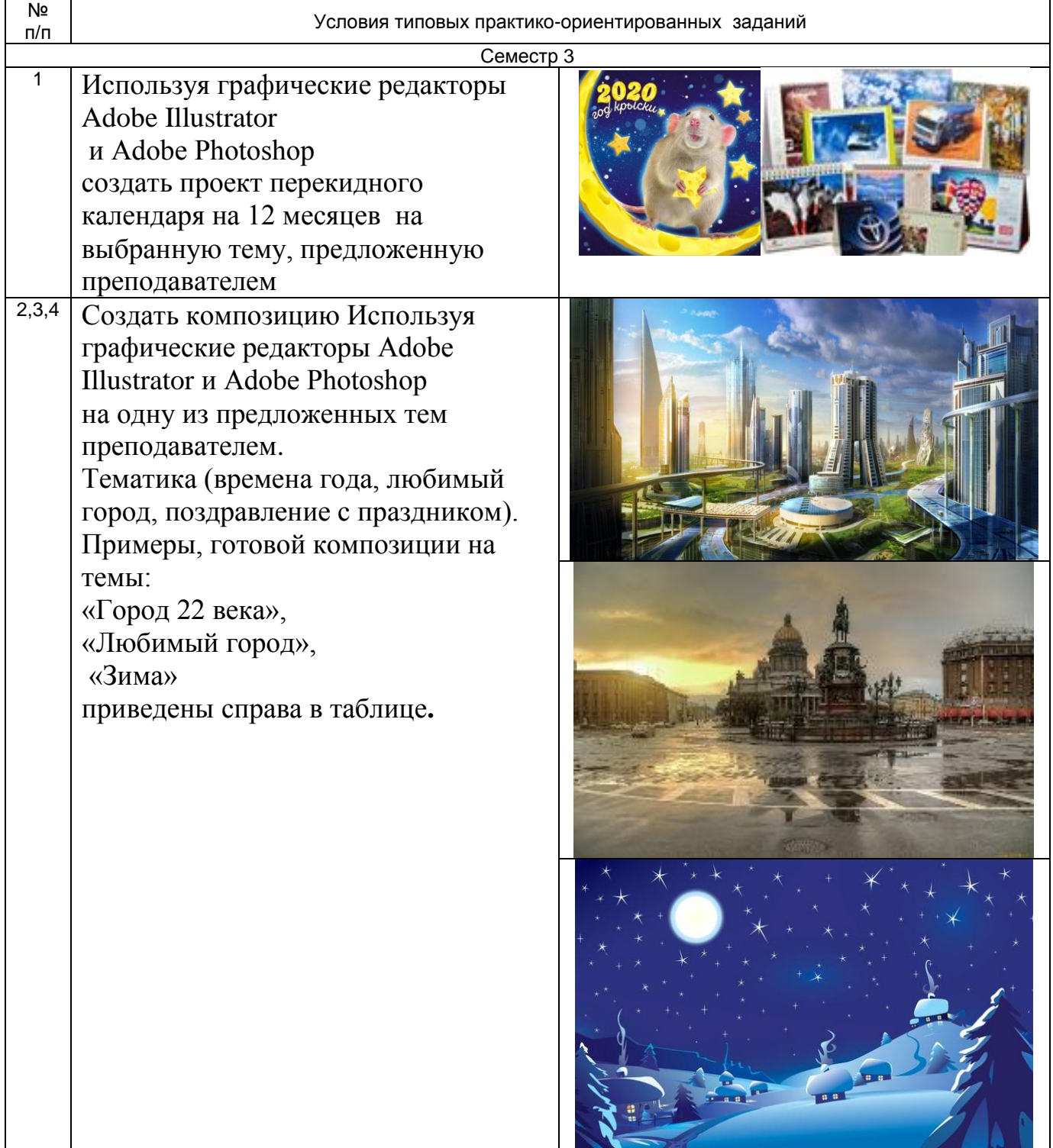